## **RENCANA PELAKSANAAN PEMBELAJARAN**

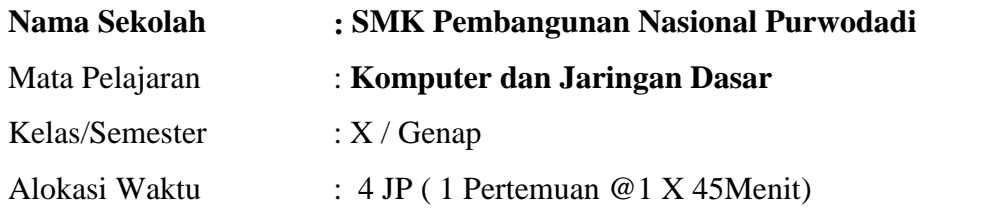

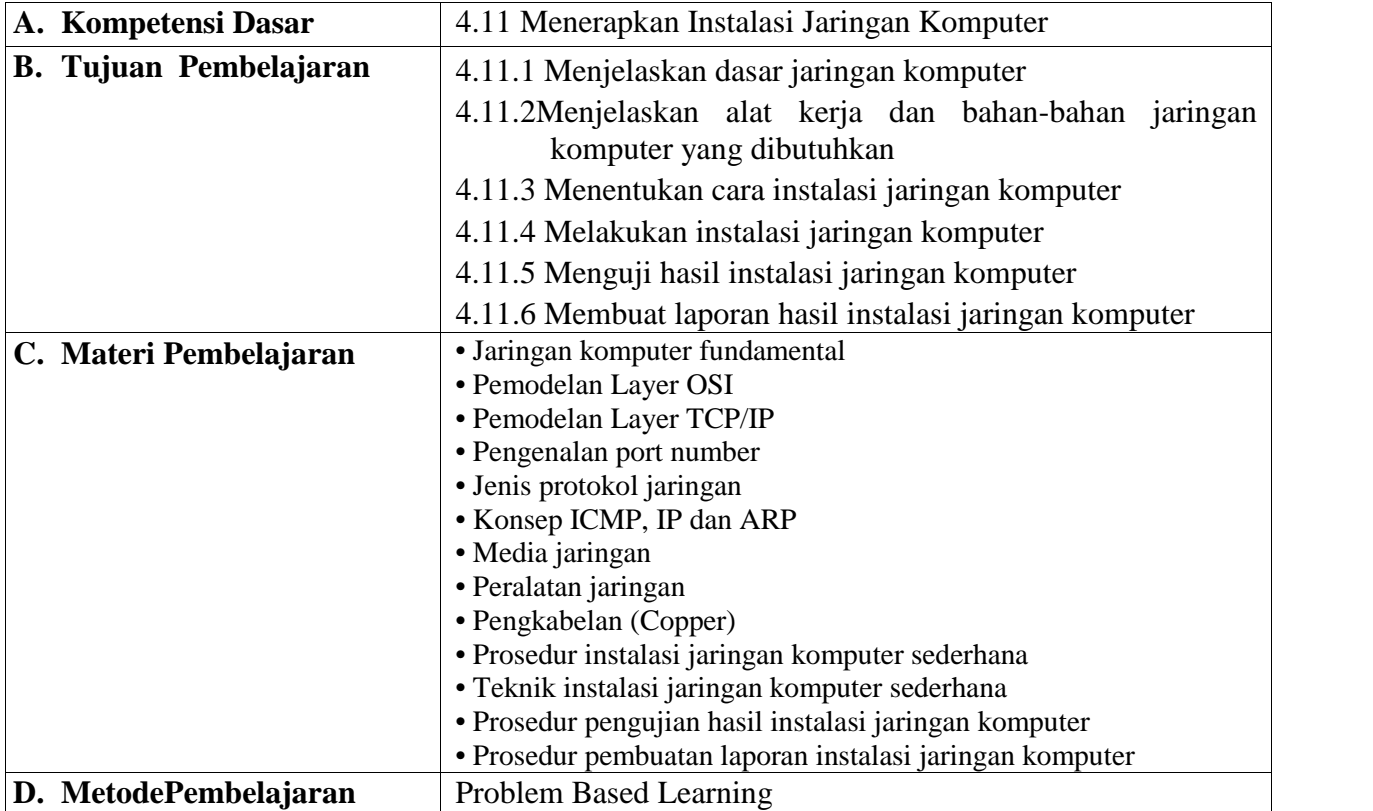

## **E. Media/Alat,BahanDan SumberBelajar**

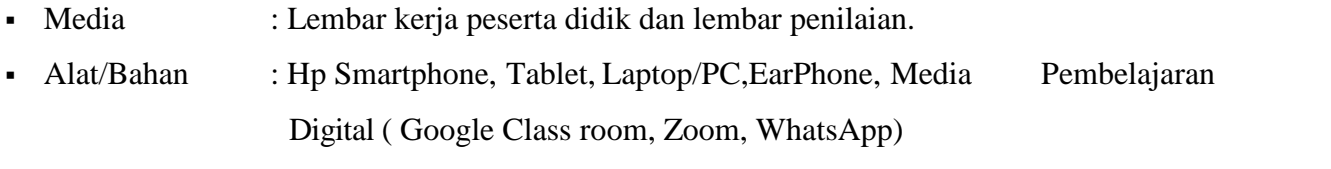

▪ SumberBelajar : Modul Komjardas X dan Internet

## **F. Kegiatan Pembelajaran**

#### **a. Kegiatan Pendahuluan**

Melalui aplikasi Zoom Guru mengucapkan salam,mengecek kehadiran peserta didik melalui google class, memberi motivasi, menyampaikan tujuan dan manfaat pembelajaran, cakupan materi ,langkah pembelajaran dan teknik penilaian. Untuk kegiatan Inti dan penutup guru mengarahkan peserta didik untuk aktif di class room.

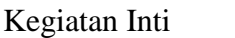

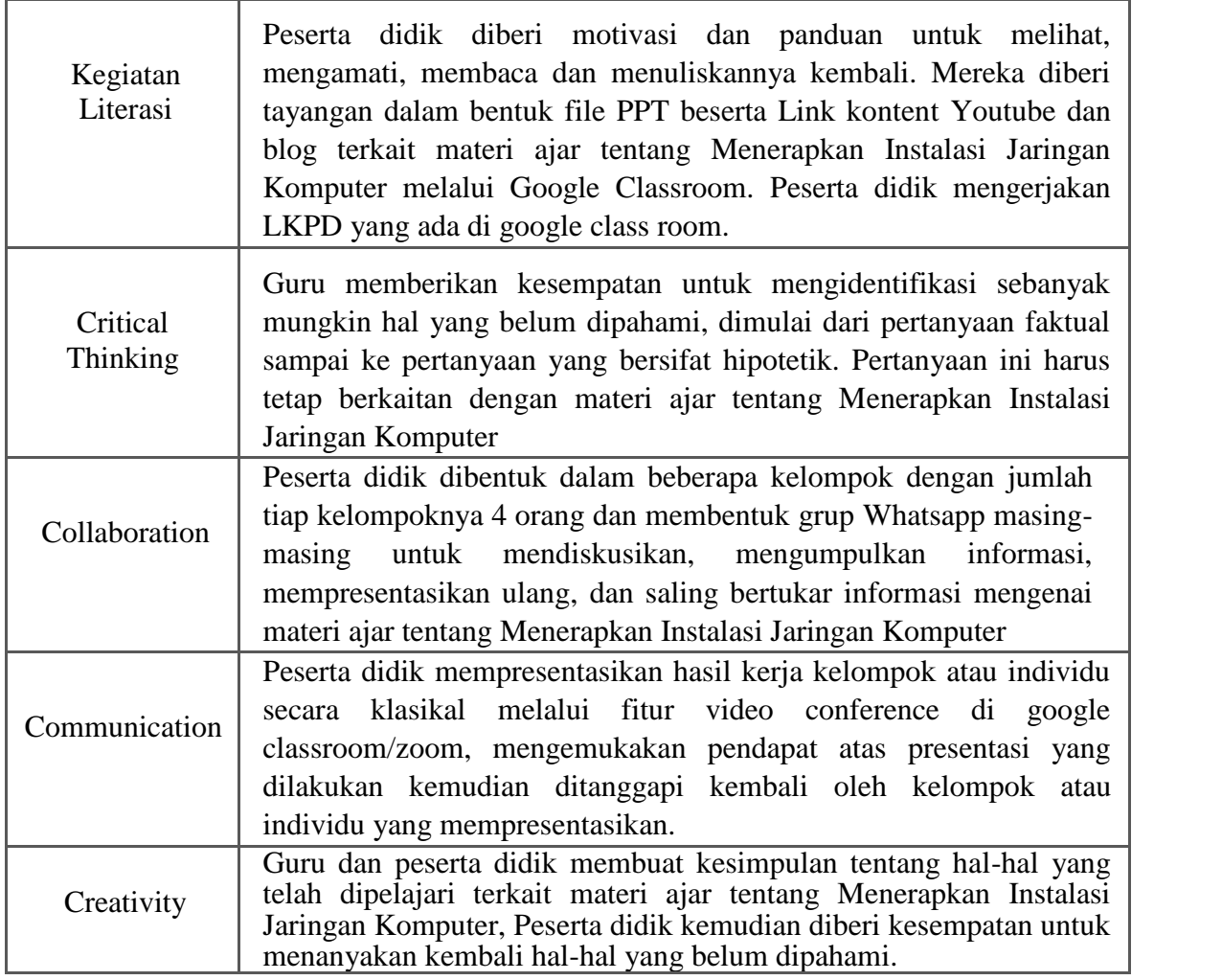

## **b. Penutup**

- Guru bersama peserta didik merefleksikan pengalaman belajar melalui aplikasi Zoom.
- Guru memberikan penguatan terhadap materi yang sudah dipelajari melalui aplikasi Zoom dengan memberikan penugasan yang terdapat pada google class dan menyampaikan rencana pembelajaran selanjutnya serta diakhiri salam/doa dan menutup room meeting pada aplikasi Zoom.

# **G. Penilaian**

- Penilaian Pengetahuan : Tes tulis pilihan ganda dan tertulis uraian yang terdapat pada class room, diskusi tanya jawab pada aplikasi zoom dan percakapan serta penugasan yang terdapat pada forum di class room dan WAG
- Penilaian Keterampilan : Penilaian unjuk kerja, penilaian proyek.

Mengetahui Korordinator Pengajaran **Guru Mata Pelajaran** Guru Mata Pelajaran

Purwodadi, Januari 2021

WUDAKIR, S.Pd.,M.M LILIK NIKO DWIJAYANTO, S.Kom.<br>NIP --- NIP --- $NIP$  ---